## <span id="page-0-0"></span>Package 'SEER2R'

February 19, 2015

<span id="page-0-1"></span>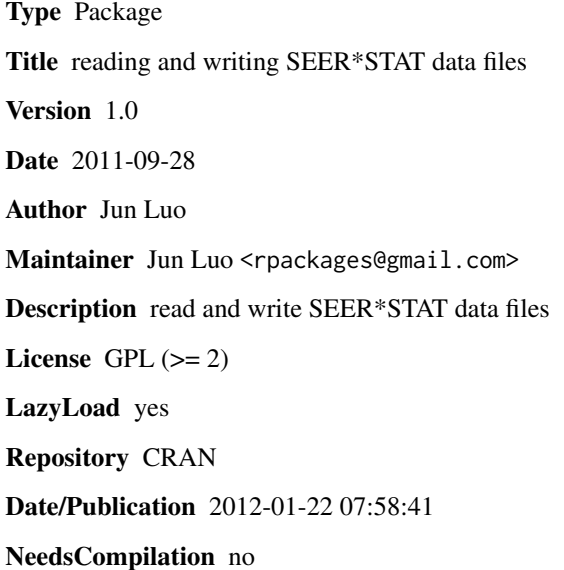

## R topics documented:

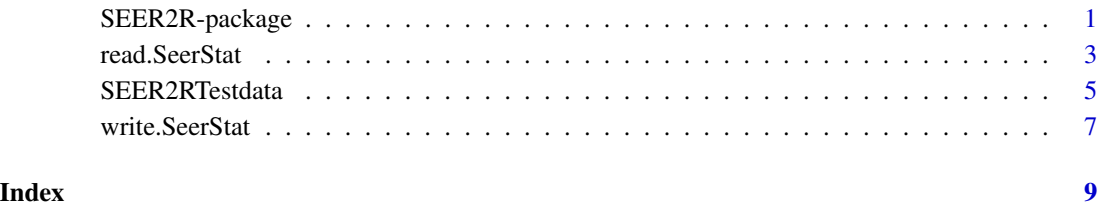

<span id="page-0-2"></span>SEER2R-package *read from and write to SEER\*STAT export files*

#### <span id="page-1-0"></span>Description

The Surveillance, Epidemiology, and End Results (SEER) Program of the National Cancer Institute (NCI) is an authoritative source of information on cancer incidence and survival in the United States. The SEER\*Stat software developed by NCI provides a convenient, intuitive mechanism for the analysis of SEER and other cancer-related databases. SEER\*STAT presents results in matrix session and users can export results into data file (either in plain text format or gz format) and dictionary information into dic file. read.SeerStat reads data and dictionary information from SEER\*STAT export files. write.SeerStat writes data and dictionary information to files in the formats of SEER\*STAT export files

#### **Details**

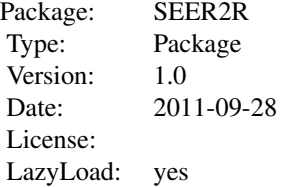

#### Author(s)

Maintainer: Jun Luo <rpackages@gmail.com>

#### References

Jun Luo and Binbing Yu, 'SEER2R: An interface between SEER cancer registry data and R'

#### See Also

[read.SeerStat](#page-2-1), [write.SeerStat](#page-6-1)

#### Examples

#load testing data: there are three data objects, i.e. SEER2RTestData1,SEER2RTestData2,SEER2RTestData3 data("SEER2RTestdata");

```
#create one SEER*STAT export dic and the associated text data file for testing purpose
dicinfoused = write.SeerStat(SEER2RTestData2, DICfileName = "testrun1.dic",UseVarLabelsInTxtFile=FALSE);
```

```
#usage of read.SeerStat
mydata = read.SeerStat("testrun1.dic",UseVarLabelsInData=FALSE);
#get informatin inside the dic file
DICInfo = attr(mydata, "DICInfo");
```
#change names of columns whose names contains strings "site" or "sex";

#### <span id="page-2-0"></span>read.SeerStat 3

```
#the order of strings does not matter
testdatanewnames = attr(mydata,"assignColNames")(mydata,c("sex","site"));
#extract columns whose names contains strings "site" or "sex";
testdata = attr(mydata,"getSubDataByVarName")(mydata,c("site","sex"));
#usage of write.SeerStat
dicinfoused = write.SeerStat(mydata, DICfileName = "testrun2.dic", UseVarLabelsInTxtFile = FALSE);
```
<span id="page-2-1"></span>read.SeerStat *read from SEER\*STAT export files*

#### Description

SEER\*STAT presents results in matrix session and users can export results into data file (either in plain text format or gz format) and dictionary information into dic file. read.SeerStat reads data and dictionary information from SEER\*STAT export files.

#### Usage

```
read.SeerStat(DICfileName, TXTfileName = NULL, UseVarLabelsInData = FALSE,ReadHeaderOnly=FALSE,...)
```
#### Arguments

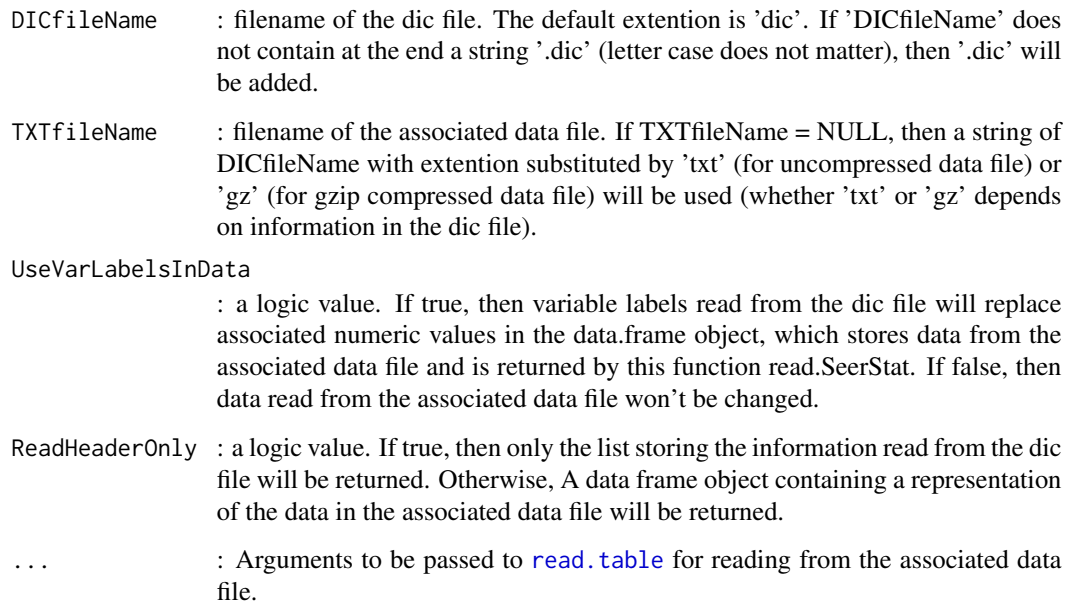

#### Details

"read.SeerStat" reads data from a SEER\*Stat data file into an object of data.frame in R and stores information from the associated dictionary file in an attribute variable (named "DICInfo") of the data.frame object. The variables of the SEER\*Stat data file are stored in columns of the data.frame object. The column names of the data.frame object are based on the variable names in the associated SEER\*Stat dic file, with special characters ",: $(\le) \le {\{} \}$ ! @#\$ to a single '\_'. For example, the column name will be "Example\_Variable\_1" if the variable name in the SEER\*Stat dic file is "Example\* (Variable 1)".

#### Value

A data frame (data.frame) containing a representation of the data in the associated data file and having three attributes ('DICInfo': a list storing dictionary information read from the dic file; 'assignColNames': a function that assigns new names (they are substrings of names of those columns that will be replaced) to asscociated columns of a data.frame object; 'getSubDataByVarName': a function that extracts columns of a data.frame object given substrings of names of columns that will be extracted ).

or

a list storing dictionary information read from the dic file if ReadHeaderOnly is true

#### Author(s)

Jun Luo

Maintainer: Jun Luo <rpackages@gmail.com>

#### References

Jun Luo and Binbing Yu, 'SEER2R: An interface between SEER cancer registry data and R'

#### See Also

[write.SeerStat](#page-6-1), [SEER2R](#page-0-2)

#### Examples

```
#load testing data: there are three data objects, i.e. SEER2RTestData1, SEER2RTestData2, SEER2RTestData3
data("SEER2RTestdata");
```

```
#create one SEER*STAT export dic and the associated text data file for testing purpose
dicinfoused = write.SeerStat(SEER2RTestData2, DICfileName = "testrun1.dic",UseVarLabelsInTxtFile=FALSE);
```

```
#usage of read.SeerStat
mydata = read.SeerStat("testrun1.dic",UseVarLabelsInData=FALSE);
#get informatin inside the dic file
DICInfo = attr(mydata, "DICInfo");
```

```
#change names of columns whose names contains strings "site" or "sex";
#the order of strings does not matter
```
<span id="page-3-0"></span>

#### <span id="page-4-0"></span>SEER2RTestdata 5

```
testdatanewnames = attr(mydata,"assignColNames")(mydata,c("sex","site"));
#extract columns whose names contains strings "site" or "sex";
testdata = attr(mydata,"getSubDataByVarName")(mydata,c("site","sex"));
#usage of write.SeerStat
dicinfoused = write.SeerStat(mydata, DICfileName = "testrun2.dic", UseVarLabelsInTxtFile = FALSE);
```
SEER2RTestdata *Testing data for the package SEER2R*

#### **Description**

There are three data objects, i.e. SEER2RTestData1,SEER2RTestData2,SEER2RTestData3, contained in SEER2RTestData.rda.

#### Format

SEER2RTestData1: A data frame with 495 observations on the following 7 variables.

Statecounty\_Test a factor with levels CA: Alameda County (06001) CA: Contra Costa County (06013) CA: Marin County (06041) CA: San Francisco County (06075) CA: San Mateo County (06081)

Sex a factor with levels Female Male Male and female

19982008 a numeric vector

Site\_Test\_ a factor with levels Hodgkin - Extranodal NHL - Extranodal NHL - Nodal

AgeAdjusted\_Rate a numeric vector

Count a numeric vector

Population a numeric vector

SEER2RTestData2: A data frame with 628 observations on the following 20 variables.

Page\_type a numeric vector

Sites\_LB a numeric vector

Year\_of\_diagnosis\_7507\_individual a numeric vector

Histologic\_Type\_ICDO3\_LungSCNSCOth a numeric vector

Sex a numeric vector

Age\_7584 a numeric vector

Interval a numeric vector

Alive at Start a numeric vector

Died a numeric vector

Lost\_to\_Followup a numeric vector

Observed\_Survival\_Interval a numeric vector

Observed\_Survival\_Cum a numeric vector Expected\_Survival\_Interval a numeric vector Expected\_Survival\_Cum a numeric vector Relative\_Survival\_Interval a numeric vector Relative\_Survival\_Cum a numeric vector Observed\_SE\_Interval a numeric vector Observed\_SE\_Cum a numeric vector Relative\_SE\_Interval a numeric vector Relative\_SE\_Cum a numeric vector SEER2RTestData3: A data frame with 628 observations on the following 20 variables.

Page\_type a character vector

Sites\_LB a character vector

Year\_of\_diagnosis\_7507\_individual a character vector

Histologic\_Type\_ICDO3\_LungSCNSCOth a character vector

Sex a character vector

Age\_7584 a character vector

Interval a character vector

Alive\_at\_Start a numeric vector

Died a numeric vector

Lost\_to\_Followup a numeric vector

Observed\_Survival\_Interval a numeric vector

Observed\_Survival\_Cum a numeric vector

Expected\_Survival\_Interval a numeric vector

Expected\_Survival\_Cum a numeric vector

Relative\_Survival\_Interval a numeric vector

Relative\_Survival\_Cum a numeric vector

Observed\_SE\_Interval a numeric vector

Observed\_SE\_Cum a numeric vector

Relative\_SE\_Interval a numeric vector

Relative\_SE\_Cum a numeric vector

#### Details

These data are extracted from SEER\*STAT, which is available for general public.

#### References

Jun Luo and Binbing Yu, 'SEER2R: An interface between SEER cancer registry data and R'

#### Examples

data(SEER2RTestdata)

### <span id="page-6-1"></span><span id="page-6-0"></span>Description

write.SeerStat writes data and dictionary information to files in the format of SEER\*STAT export files

#### Usage

write.SeerStat(myData, DICfileName, TXTfileName = NULL, UseVarLabelsInTxtFile = TRUE, LabVarsNames =

#### Arguments

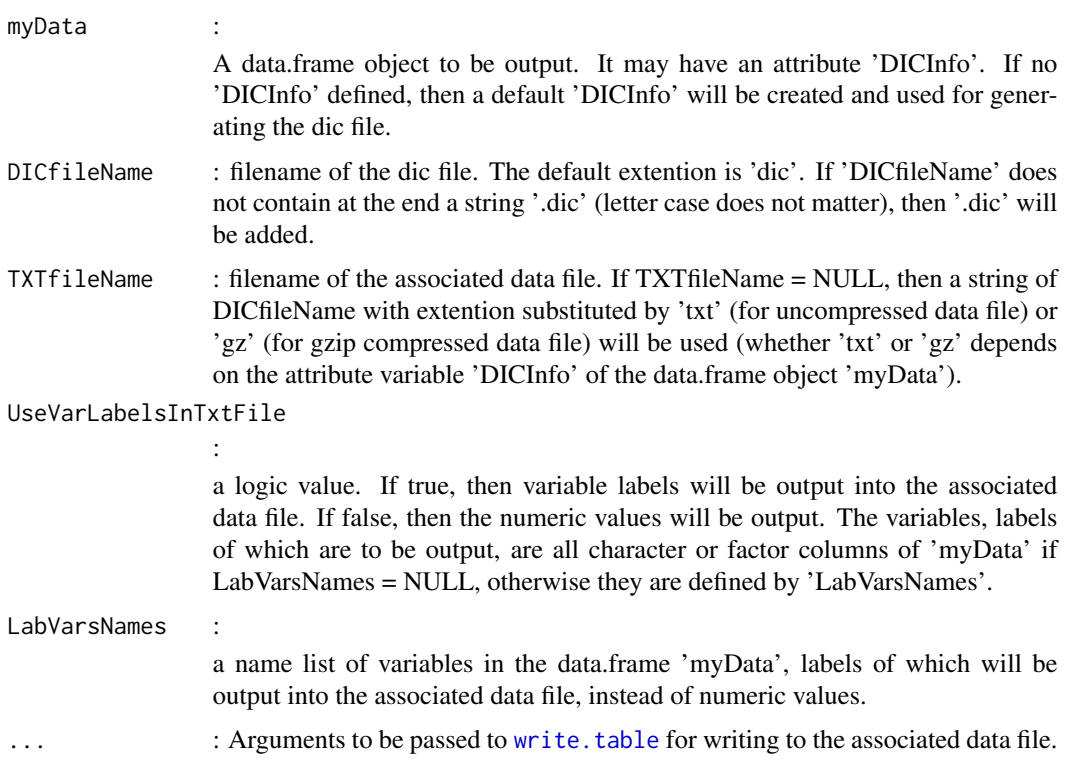

### Details

"write.SeerStat" writes an object of data.frame to a SEER\*Stat data file and creates the associated dictionary file that is in the format of SEER\*Stat dictionary files. The variable names of the SEER\*Stat data file are the same as the column names of the data.frame object. The contents of sections of dictionary file are based on the attribute variable "DICInfo" of the data.frame object. If users do not define an attribute variable "DICInfo" of the data.frame object, then default values will be used.

#### <span id="page-7-0"></span>Value

The 'DICInfo' actually used for writing to the dictionary file and the associated data file will be returned.

#### Author(s)

Jun Luo

Maintainer: Jun Luo <rpackages@gmail.com>

### References

Jun Luo and Binbing Yu, 'SEER2R: An interface between SEER cancer registry data and R'

#### See Also

[read.SeerStat](#page-2-1), [SEER2R](#page-0-2)

#### Examples

#load testing data: there are three data objects, i.e. SEER2RTestData1,SEER2RTestData2,SEER2RTestData3 data("SEER2RTestdata");

```
#create one SEER*STAT export dic and the associated text data file for testing purpose
dicinfoused = write.SeerStat(SEER2RTestData2, DICfileName = "testrun1.dic",UseVarLabelsInTxtFile=FALSE);
```

```
#usage of read.SeerStat
mydata = read.SeerStat("testrun1.dic",UseVarLabelsInData=FALSE);
#get informatin inside the dic file
DICInfo = attr(mydata, "DICInfo");
```

```
#change names of columns whose names contains strings "site" or "sex";
#the order of strings does not matter
testdatanewnames = attr(mydata,"assignColNames")(mydata,c("sex","site"));
```

```
#extract columns whose names contains strings "site" or "sex";
testdata = attr(mydata,"getSubDataByVarName")(mydata,c("site","sex"));
```
#usage of write.SeerStat dicinfoused = write.SeerStat(mydata, DICfileName = "testrun2.dic", UseVarLabelsInTxtFile = FALSE);

# <span id="page-8-0"></span>Index

∗Topic Cancer registry read. SeerStat, [3](#page-2-0) SEER2R-package, [1](#page-0-0) write.SeerStat, [7](#page-6-0) ∗Topic SEER\*STAT read.SeerStat, [3](#page-2-0) SEER2R-package, [1](#page-0-0) write.SeerStat, [7](#page-6-0) ∗Topic SEER2R read. SeerStat, [3](#page-2-0) SEER2R-package, [1](#page-0-0) write.SeerStat, [7](#page-6-0) ∗Topic datasets SEER2RTestdata, [5](#page-4-0) ∗Topic package SEER2R-package, [1](#page-0-0) read.SeerStat, *[2](#page-1-0)*, [3,](#page-2-0) *[8](#page-7-0)* read.table, *[3](#page-2-0)* SEER2R, *[4](#page-3-0)*, *[8](#page-7-0)* SEER2R *(*SEER2R-package*)*, [1](#page-0-0) SEER2R-package, [1](#page-0-0) SEER2RTestdata, [5](#page-4-0) SEER2RTestData1 *(*SEER2RTestdata*)*, [5](#page-4-0) SEER2RTestData2 *(*SEER2RTestdata*)*, [5](#page-4-0) SEER2RTestData3 *(*SEER2RTestdata*)*, [5](#page-4-0)

write.SeerStat, *[2](#page-1-0)*, *[4](#page-3-0)*, [7](#page-6-0) write.table, *[7](#page-6-0)*